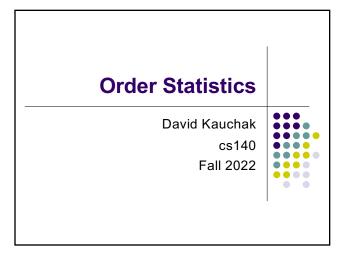

### **Administrative**

Checkpoint 1

- 2 pages of notes
- cover everything up through today

1

2

# **Medians**

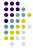

The median of a set of numbers is the number such that half of the numbers are larger and half smaller

How might we calculate the median of a set?

Sort the numbers, then pick the n/2 element

A = [1, 12, 30, 50, 97]

runtime?

# **Medians**

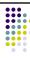

The median of a set of numbers is the number such that half of the numbers are larger and half smaller

How might we calculate the median of a set?

Sort the numbers, then pick the n/2 element

A = [1, 12, 30, 50, 97]

 $\Theta(n \log n)$ 

#### **Selection**

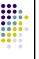

More general problem:

find the k-th smallest element in an array

- i.e. element where exactly k-1 things are smaller than it
- aka the "selection" problem
- can use this to find the median if we want

#### Can we solve this in a similar way?

- · Yes, sort the data and take the kth element
- Θ(n log n)

### Can we do better?

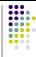

Are we doing more work than we need to?

To get the k-th element (or the median) by sorting, we're finding *all* the k-th elements at once

We just want the one!

6

Often when you find yourself doing more work than you need to, there is a faster way (though not always)

5

# selection problem

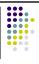

Our tools

- divide and conquer
- sorting algorithms
- other functions
  - merge
  - partition
  - binary search

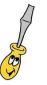

### **Partition**

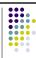

Partition takes  $\Theta(n)$  time and performs a similar operation

given an element A[q], Partition can be seen as dividing the array into three sets:

- < A[q]</li>= A[q]
- > A[q]

Ideas?

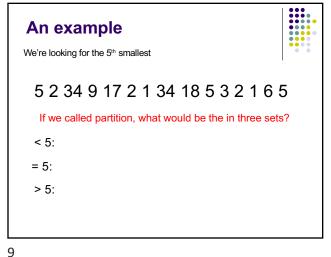

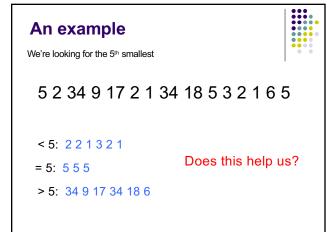

10

```
An example
We're looking for the 5th smallest
 5 2 34 9 17 2 1 34 18 5 3 2 1 6 5
                             We know the 5th smallest
 < 5: 2 2 1 3 2 1
                             has to be in this set
 = 5: 5 5 5
 > 5: 34 9 17 34 18 6
```

```
Selection(A, k, p, r)
    q <- Partition(A,p,r)
    relq = q-p+1
    if k = relq
      Return A[q]
    else if k < relq
Return Selection(A, k, p, q-1)
    else // k > relq
      Return Selection(A, k-relq, q+1, r)
A: array of data
k: find the kth smallest
p,r: current span we're exploring (initially 1, len(A))
```

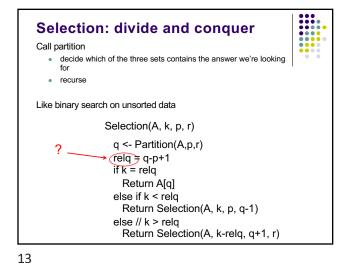

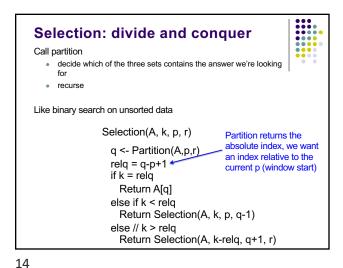

Selection: divide and conquer

Call partition

• decide which of the three sets contains the answer we're looking for

• recurse

Like binary search on unsorted data

Selection(A, k, p, r)
q <- Partition(A,p,r)
relq = q-p+1
if k = relq

As we recurse, we may update the k that we're looking for because we update the lower end

Return A[q] else if k < relq

else // k > relq

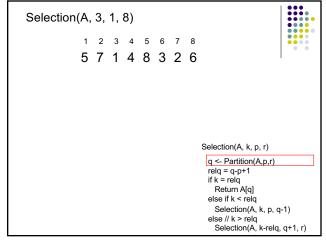

Return Selection(A, k-relq, q+1, r)

15

Return Selection(A, k, p, q-1/

9/15/22

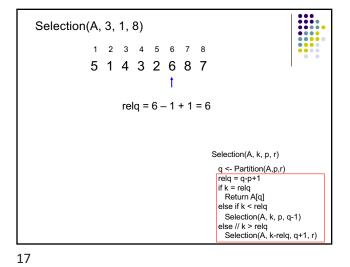

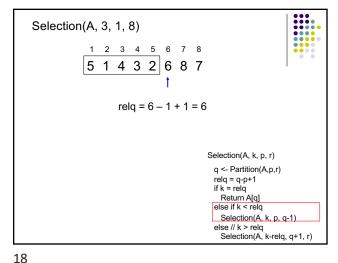

Selection(A, 3, 1, 5)

1 2 3 4 5 6 7 8

5 1 4 3 2 6 8 7

At each call, discard part of the array

Selection(A, k, p, r)

| q <- Partition(A,p,r) relq = q-p+1 | if k = relq | Return A[q] | else if k < relq | Selection(A, k, p, q-1) | else // k > relq | Selection(A, k-relq, q+1, r)

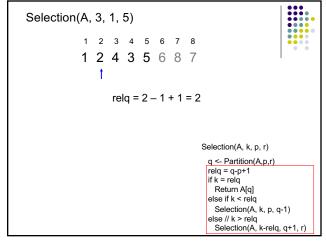

19 20

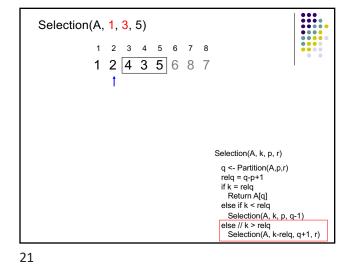

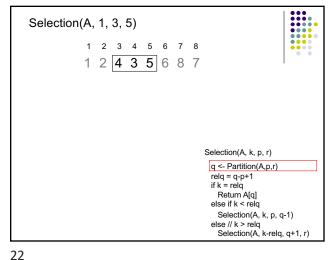

Selection(A, 1, 3, 5)

1 2 3 4 5 6 7 8

1 2 4 3 5 6 8 7

relq = 5 - 3 + 1 = 3

Selection(A, k, p, r)

q <- Partition(A,p,r)

relq = q-p+1
if k = relq
Return A[q]
else if k < relq
Selection(A, k, p, q-1)
else // k > relq
Selection(A, k, p, q-1)
else // k > relq
Selection(A, k, p, q-1)
else // k > relq
Selection(A, k, p, q-1)

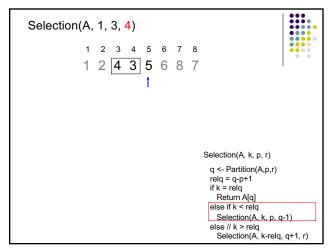

9/15/22

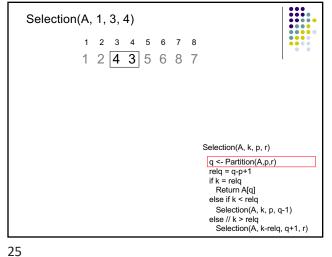

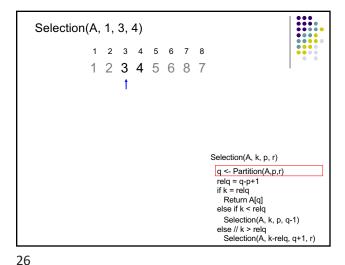

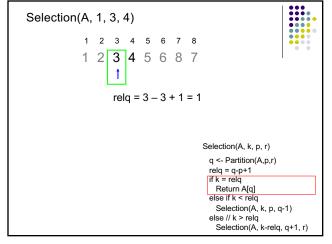

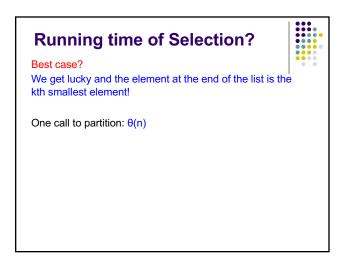

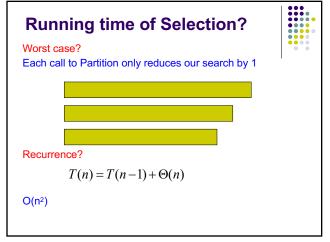

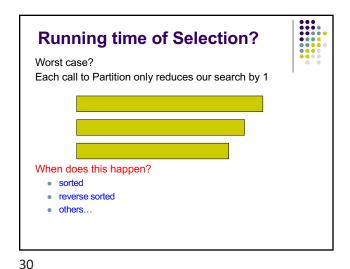

29

# RSelection(A, k, p, r) q <- RPartition(A,p,r) if k = q Return A[q] else if k < q Return Selection(A, k, p, q-1) else // k > q Return Selection(A, k, p, q+1, r)

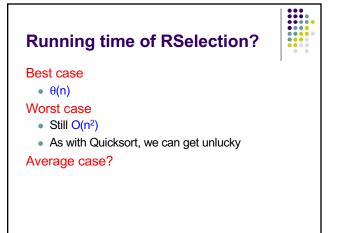

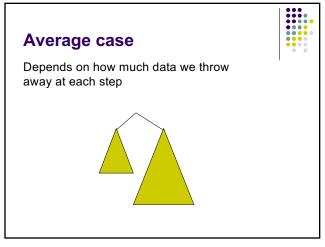

# Average case

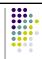

We'll call a partition "good" if the pivot falls within within the  $25^{\text{th}}$  and  $75^{\text{th}}$  percentile

- a "good" partition throws away at least a quarter of the data
- Or, each of the partitions contains at least 25% of the data

What is the probability of a "good" partition?

Half of the elements lie within this range and half outside, so 50% chance

33 34

# Average case Recall, that like Quicksort, we can absorb the cost of a number of "bad" partitions

# Average case

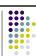

On average, how many times will Partition need to be called before we get a good partition?

Let E be the number of times

Recurrence:

$$E = 1 + \frac{1}{2}E$$

half the time we get a good partition on the first try and half of the time, we have to try again

$$=1+\frac{1}{2}+\frac{1}{4}+\frac{1}{8}+\frac{1}{16}+...$$

= 2

35 36

#### **Mathematicians and beer**

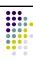

An infinite number of mathematicians walk into a bar. The first one orders a beer. The second orders half a beer. The third, a quarter of a beer. The bartender says "You're all idiots", and pours two beers.

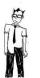

39

# Average case

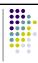

If on average we can get a "good" partition ever other time, what is the recurrence?

 recall the pivot of a "good" partition falls in the 25<sup>th</sup> and 75<sup>th</sup> percentile

$$T(n) = T(\frac{3}{4}n) + O(n)$$

We throw away at least 1/4 of the data roll in the cost of the "bad" partitions

### Which is?

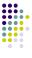

$$T(n) = T(3/4n) + \theta(n)$$

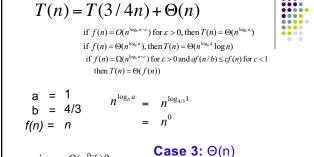

is 
$$n = O(n^{0-\varepsilon})$$
?  
is  $n = \Theta(n^0)$ ?

Average case running time!

is 
$$n = \Omega(n^{0+\varepsilon})$$
?

40

# An aside...

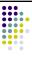

43

#### Notice a trend?

$$T(n) = T(n/2) + \Theta(n)$$
  $\Theta(n)$ 

$$T(n) = T(3/4n) + \Theta(n)$$
  $\Theta(n)$ 

$$T(n) = T(pn) + f(n)$$
for  $0 and
$$f(n) \notin \Theta(1)$$
if  $f(n) = O(n^{\log_a a - \varepsilon})$  for  $\varepsilon > 0$ , then  $T(n) = \Theta(n^{\log_a a})$ 
if  $f(n) = \Theta(n^{\log_a a})$ , then  $T(n) = \Theta(n^{\log_a a} \log n)$ 
if  $f(n) = \Omega(n^{\log_a a + \varepsilon})$  for  $\varepsilon > 0$  and  $af(n/b) \le cf(n)$  for  $c < 1$ 
then  $T(n) = \Theta(f(n))$ 

$$a = 1$$

$$b = 1/p$$

$$f(n) = f(n)$$

$$n^{\log_b a} = n^{\log_{1/p} 1}$$

$$= n^o$$

$$Case 3: \Theta(f(n))$$$